## **COS 301**

## **Programming Languages**

Data Types Continued

#### **Topics**

- Pointer and Reference Types
- Type Equivalence
- Functions as Types
- Heap Management

#### Pointer and Reference Types

- A *pointer* type variable has a range of values that consists of memory addresses and a special value, *nil*  or *null*
	- Null is a unique value that is always recognized as an invalid address
	- Usually implemented numerically as 0
	- Modern hardware has been designed to treat addresses with value 0 as invalid
- Pointers are used to:
	- Simulate indirect addressing
	- A pointer can be used to access a location in the area where
	- storage is dynamically created (usually called a *heap*)
	- Provide anonymous variables

#### Design Issues for Pointers

- What are the scope of and lifetime of a pointer variable?
- What is the lifetime of a heap-dynamic variable?
- Are pointers restricted as to the type of value to which they can point?
- Are pointers used for dynamic storage management, indirect addressing, or both?
- Should the language support pointer types, reference types, or both?

#### Pointers and Reference Variables

- Pointers are variables that contain memory addresses, and thus point to data or objects
- Pointers can be explicitly dereferenced
	- **x = \*y;**
- Some languages such as C allow pointer arithmetic
	- **s += \*a++;**
	- The ++ increments the pointer
- Reference variables are also pointers, and contain memory addresses, but are never manipulated as such

**Name = New String("myname");**

## Pointer Operations

- Two fundamental operations: assignment and dereferencing
- Assignment is used to set a pointer variable's value to some useful address
- Dereferencing yields the value stored at the location represented by the pointer's value
	- Dereferencing can be explicit or implicit
	- $-$  C++ uses an explicit operation via  $*$
	- **j = \*ptr**
	- sets j to the value located at ptr

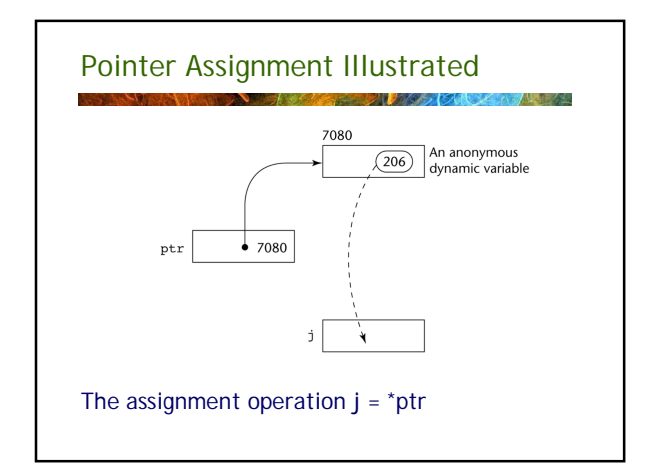

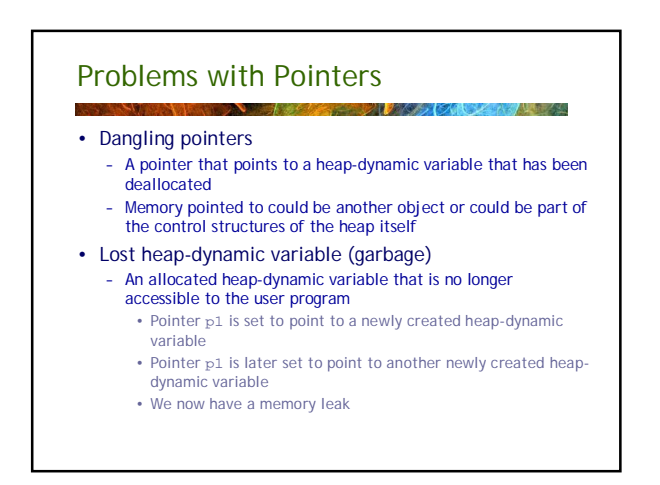

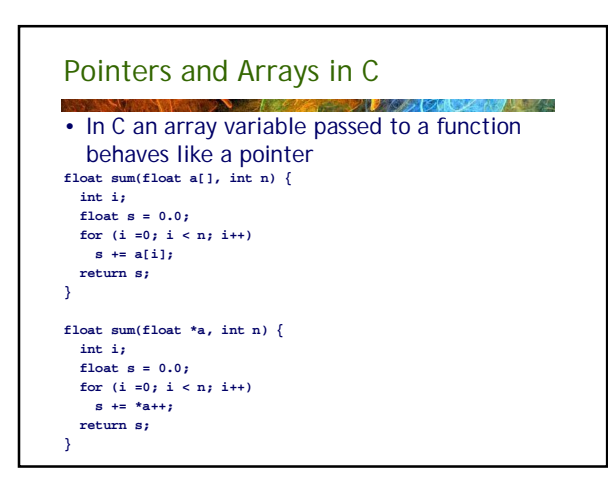

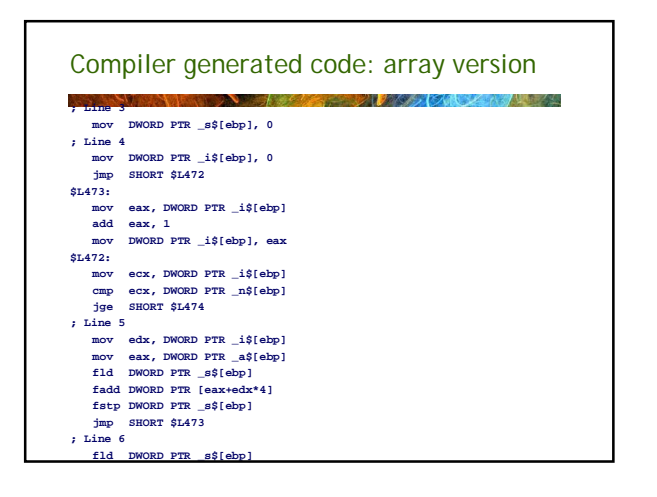

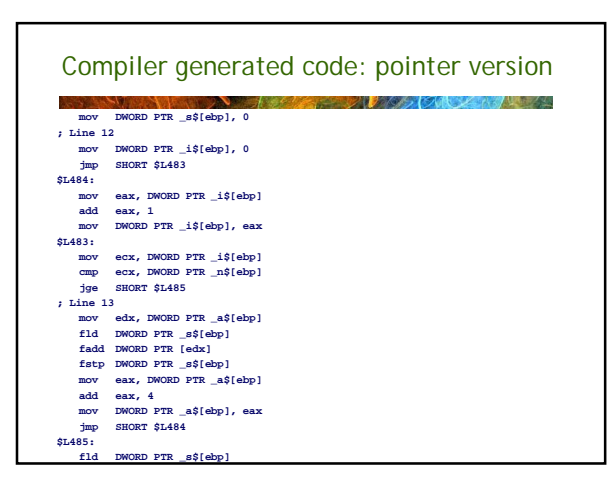

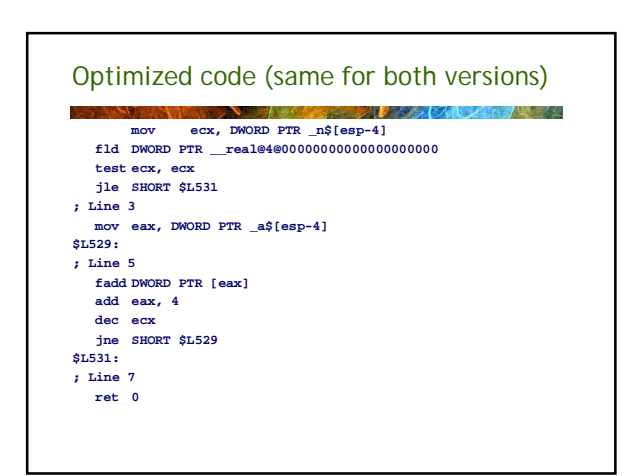

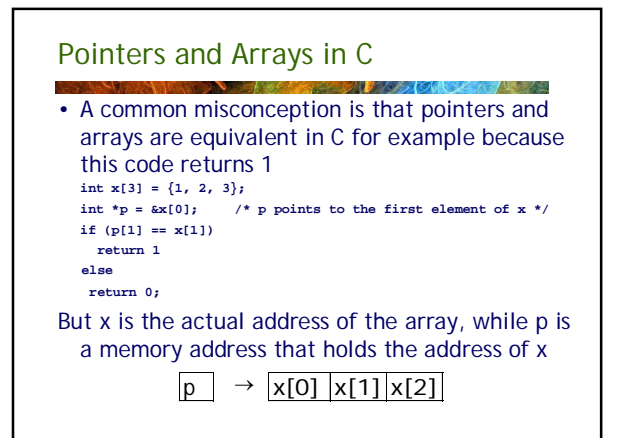

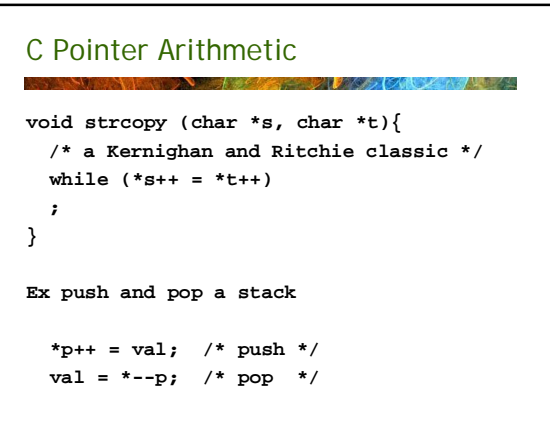

# More Pointer Arithmetic in C and C++ *CAST RAINER AS FULLY IN THE RAIN* **float stuff[100]; float \*p; p = stuff; \*(p+5)** is equivalent to **stuff[5] \*(p+i)** is equivalent to **stuff[i]**

## Void Pointers

- **DEAD ONE** • C and C++ allow pointers of type **void \***
- These are in effect generic pointers – But they cannot be explicitly dereferenced
- Void pointers can be used to get around the type system **void \* p;**

**char ch;**

- **float num = 123.345;**
- $p = \text{lnum}$
- **ch = \* (char \*) p;**

### Reference Types

```
• C++ includes a special kind of pointer type 
called a reference type that is used primarily 
for formal parameters
 – A constant pointer that is always implicitly 
  dereferenced
 – Primarily used to both pass paramters by reference 
  rather than by value
 void square(int x, int& result) {
       result = x * x;
   }
 int myint = 123;
 int z;
 square(myint, &z);
```
# Reference Types • Java extends C++'s reference variables and allows them to replace pointers entirely – References are references to objects, rather than being addresses • C# includes both the references of Java and the pointers of C++

#### Representation of Pointers

- In the wild-west days before ANSI C, programmers often treated pointers and ints as interchangeable types
	- Most machines had addresses that were the same size as the integer registers
- With Intel x86 microprocessors pointers became more complex (segment and offset in some cases)
- Since ANSI C, implementation has ceased to an issue of concerns to most programmers

# Type Checking

- We can generalize the concept of operands and operators to include subprograms and assignments
- Subprograms are operators whose operands are the parameters
- Assignment operator is a binary operator with lhs and rhs being the two operands
- Type checking is the activity of ensuring that the operands of an operator are of compatible types
	- A compatible type is one that is either legal for the operator, or is allowed under language rules to be implicitly converted, by compiler-generated code, to a legal type
	- This automatic conversion is called a *coercion*.
- A *type error* is the application of an operator to an operand of an inappropriate type

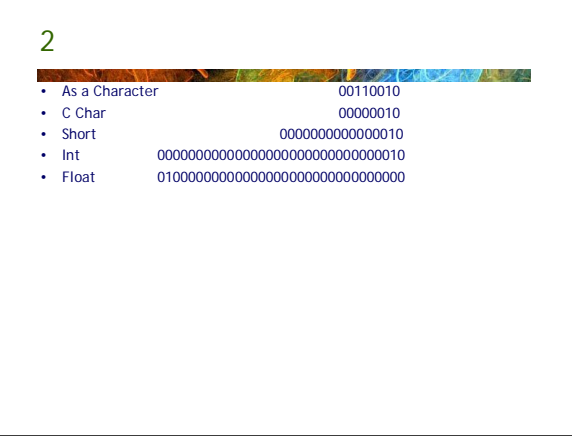

#### Type Conversions

- A type conversion is a *narrowing* conversion if the result type permits fewer bits, thus potentially losing information.
- Otherwise it is termed a *widening* conversion.
- Note that any numeric type can be converted accurately to string (widening conversion)
- Double to integer is considered a narrowing conversion because the range of doubles is much larger
- Integer to double is usually considered a widening conversion
	- Any 32-bit int can be converted to a 64-bit double without loss of precision.
	- But a 32-bit int converted to a 32-bit float or a 64-bit int converted to a 64-bit float can lose precision

## Type Casts and Coercions

- Type conversions can be explicit (usually called a *type cast*) or implicit (usually called a *coercion*)
- Language rules for implicit conversions are complex and a fruitful source of error
- Rules are especially complex with languages such as C that have signed and unsigned integer types

## C Type Coercion Rules

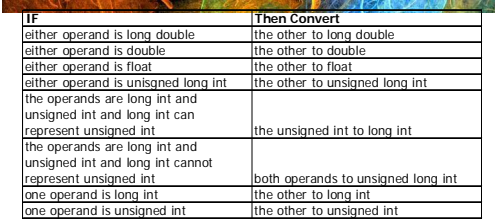

The same paragraph from K&R also cautions "Unexpected results may occur when an unsigned expression is compared to a signed expression of the same size."

#### Type Checking

- If all type bindings are static, nearly all type checking can be static
- If type bindings are dynamic, type checking must be dynamic
- A programming language is *strongly typed* if type errors are always detected
	- Advantage of strong typing: allows the detection of the misuses of variables that result in type errors

## Strong Typing

- Some examples:
	- Fortran 95 is not strongly type. EQUIVALENCE statements simply map one block of memory over another
	- C and C++: parameter type checking can be avoided; unions are not type checked
	- Ada is except when the generic function Unchecked\_Conversion is used
	- Java and C# are strongly typed, but casts and coercions can introduce errors
	- Most scripting languages are weakly typed because free use of coercions can lead to type errors

#### Strong Typing

- Coercion rules strongly affect strong typing- they can weaken it considerably (C++ versus Ada)
- Although Java has just half the assignment coercions of C++, its strong typing is still far less effective than that of Ada
	- And even though Java disallows narrowing coercions loss of precision can still occur

#### Type Equivalence

• Type compatibility

## Type Equivalence

- マンク じょうしょう • From the Pascal report (Jensen and Wirth):
	- The assignment statement serves to replace the current value of a variable with a new value specified as an expression. ... The variable (or the function) and the expression must be of identical type.
- Unfortunately *identical type* was not defined – e.g., can an integer value be assigned to an enum variable?
- This problem was rectified with the ANSI/ISO Pascal standard

#### C example

**struct complex { float re, im; }; struct polar { float x, y; }; struct { float re, im; } a, b; struct complex c, d; struct polar e; int f[5], g[10];**

• Which of these are equivalent types?

### Type Equivalence

- Name Equivalence: two types are equivalent if they have the same name
	- 3 type-equivalent groups of variables a,b c,d e
- Structural Equivalence: two types are equivalent if they have the same structure
- C uses structural equivalence for all types except unions and structs where member names are significant
	- 2 type-equivalent groups of variables a,b,c,d e
	- Note that types complex and polar have different member names

#### Type Equivalence and Pointers in C

- A pointer to a float is structurally equivalent to a pointer to an int, but the object pointed to determines type equivalence – Note that void \* is a generic "pointer to anything"
- In the array declarations **int f[5], g[10];** we have two different types (K&R ANSI C: "Array sizes and function parameter types are significant")

### Type Equivalence in Ada and Java

- Ada uses name equivalence for all types, including arrays and pointers and forbids most anonymous types
- Java uses name equivalence for classes; method signatures must match for implementations of interfaces

#### Name Type Equivalence

- *Name type equivalence* means the two variables have equivalent types if they are in either the same declaration or in declarations that use the same type name
- Easy to implement but highly restrictive:
	- Subranges of integer types are not equivalent with integer types
	- Formal parameters must be the same type as their corresponding actual parameters

## Structure Type Equivalence

- *Structure type equivalence* means that two variables have equivalent types if their types have identical structures
- More flexible, but harder to implement

## Type Equivalence (continued)

# • Consider the problem of two structured types:

- Are two record types equivalent if they are structurally the same but use different field names?
- Are two array types equivalent if they are the same except that the subscripts are different? (e.g. [1..10] and [0..9])
- Are two enumeration types equivalent if their components are spelled differently?
- With structural type equivalence, you cannot
- differentiate between types of the same structure (e.g. different units of speed, both float)

## Functions as Types

- The inability to assign a function as the value of a variable in many languages is usually expressed as "functions are not first-class citizens" of the language
- It's easy to see where functions could be useful when passed as parameters
	- A graphing routine that graphs  $y = f(x)$
	- Root solver for  $y = f(x)$
	- Quicksort routine for arbitrary types need a comparator
- Same concept is present in operating systems APIs where "callbacks" are used
	- E.g., create a timer that "calls back" after specified clock ticks have elapsed

## Function Parameters

- Primary need is to pass functions as parameters
- Languages have varying levels of support
- In general functional languages have the best support (discussed further in Ch 14)
- Fortran allowed function pointers, but could not do type checking
- Pascal-like languages have function prototype in the parameter list

**Function Newton (A,B : real; function f(x: real):real): real;**

## Function Pointers in C

- K&R 2nd Ed (ANSI C):
- "In C a function itself is not a variable, but it is possible to define pointers to functions, which can be assigned, placed in arrays, passed to functions, returned by functions, and so on."

#### Java Interface Classes

- An abstract type that is used to specify an interface that classes must implement.
- Contains method signatures only; no body **public interface RootSolvable { double valueAt(double x);**
- **}**
- Any class method that implements this interface can be passed as an argument

**public double Newton(double a, double b, RootSolvable f);**

### First-Class Citizenship

- Generally the criterion is the ability of a function to construct a function at runtime and return it as a value
- This ability is characteristic of and generally confined to the functional languages
- But one very widely used language Javascript – treats functions as first-class citizens.

#### Javascript Example – iQuery Extension • This example is a menu animation **(function(\$){ \$.fn.extend({ //plugin name - animatemenu animateMenu: function(options) { var defaults = { animatePadding: 60, defaultPadding: 10, evenColor: '#ccc', oddColor: '#eee', }; var options = \$.extend(defaults, options);**

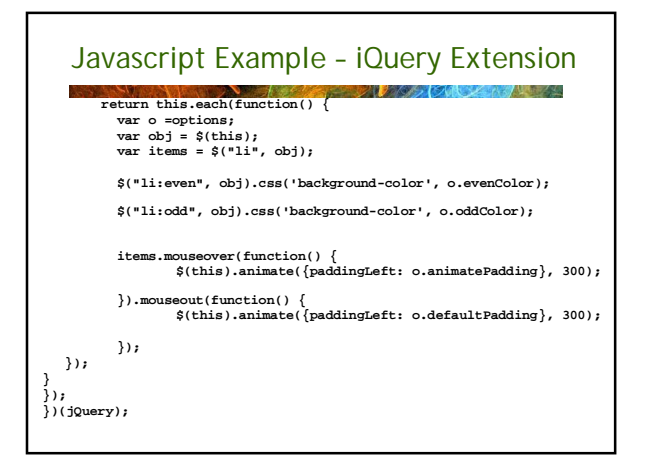

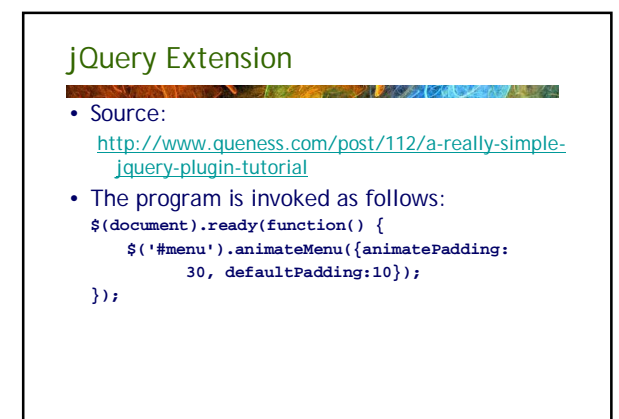

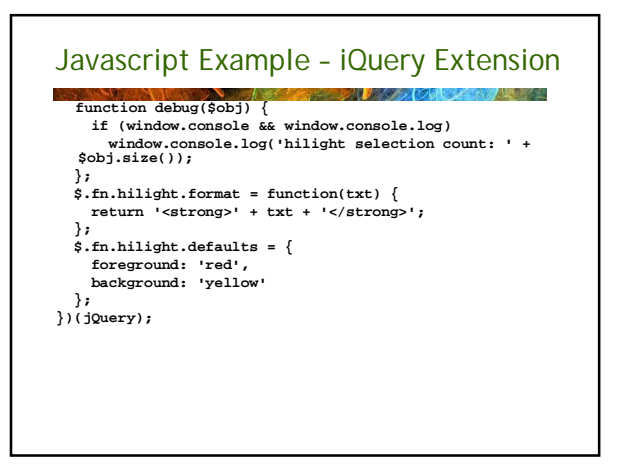

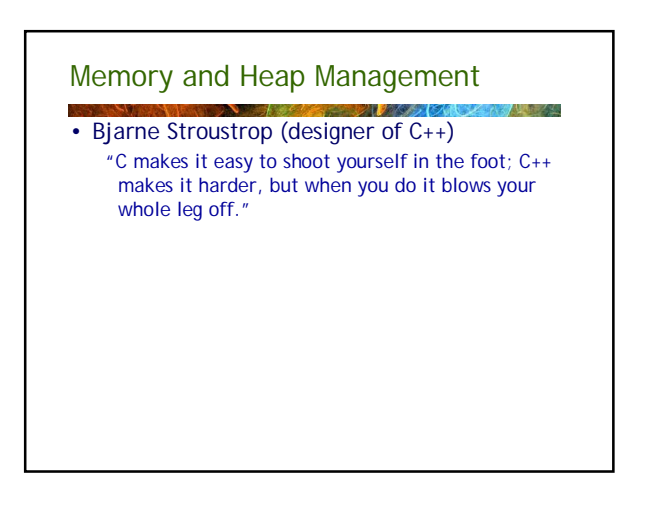

### The Heap

- The major areas of memory:
- *Static area*: fixed size, fixed content, allocated at compile time
- *Run-time stack*: variable size, variable content, center of control for function call and return

32 T

**Algebra 200** 

• *Heap*: fixed size, variable content, dynamically allocated objects and data structures

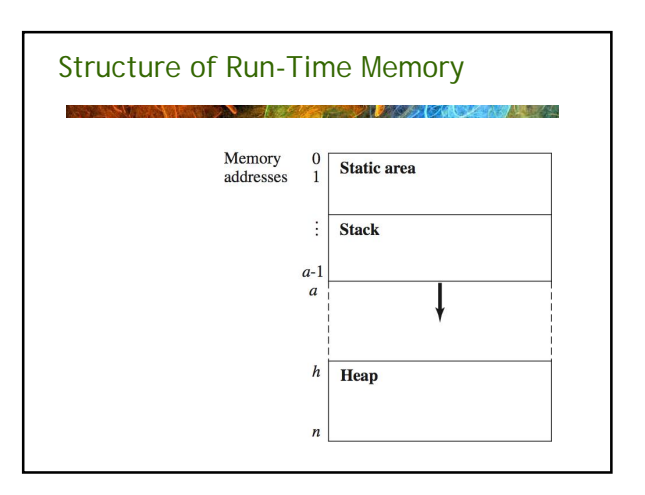

### Solving the Dangling Pointer Problem

- 1. Tombstone: an extra heap cell that is a pointer to the heap-dynamic variable
	- The actual pointer variable points only at tombstones
	- When heap-dynamic variable de-allocated, tombstone remains but set to null
	- This prevents dangling pointers but is expensive in time and space
		- Extra space for the tombstone
		- Every heap reference requires one more indirect memory access
	-

.

## Solving the Dangling Pointer Problem

- 2. Locks-and-keys: Pointer values are represented as (key, address) pairs
	- Heap-dynamic variables are represented as variable plus cell for integer lock value
	- When heap-dynamic variable allocated, lock value is created and placed in lock cell of heap variable and in the key cell of pointer
	- Any copies of the pointer also copy the key value
	- With every heap access lock and key are compared • If they match the memory access is legal
	- When the heap variable is deallocated, a different value is placed in the lock cell

#### Heap Management

- Heap management (garbage collection) is a very complex run-time process
- Approaches to reclaim garbage
	- Reference counters (*eager approach*): reclamation is gradual
	- Mark-sweep (*lazy approach*): reclamation occurs when the list of variable space becomes empty
	- Copy collector: like mark and sweep, but heap is divided into two blocks and space is compacted by copying into the other block on garbage collection

## Garbage Collection

- *Garbage* is any block of heap memory that cannot be accessed by the program – no pointer in the program references that block
- Garbage can occur when either:
	- 1. An allocated block of heap memory has no reference to it (an "orphan" or a "memory leak"), or 2. A reference exists to a block of memory that is no longer allocated (a "widow").

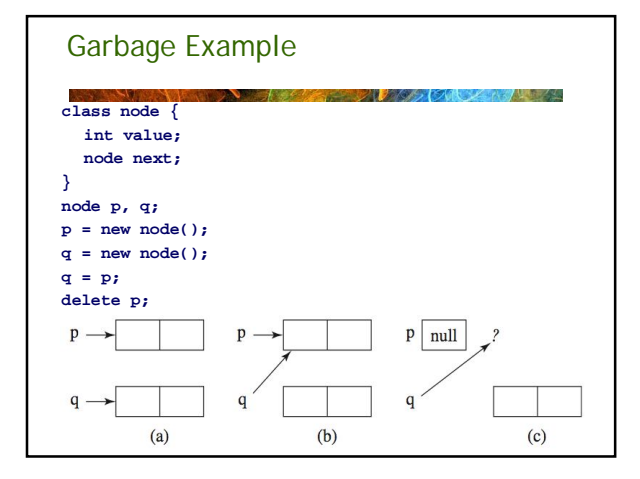

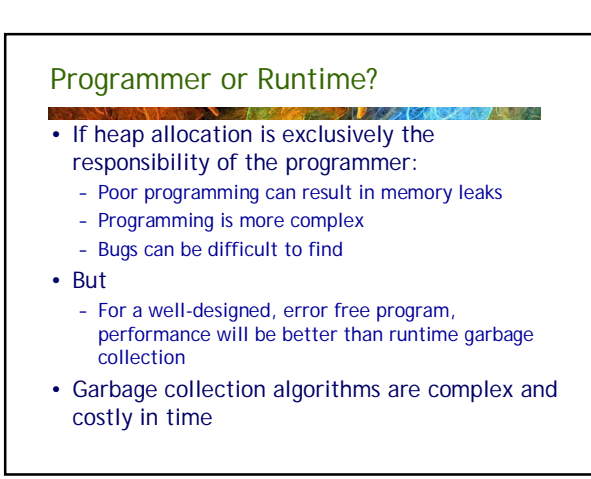

#### Garbage Collection Algorithms

- Garbage collection algorithms were first designed and used in the 1960's
- Emergence of OOP in the 1990's renewed interest in the field
- Inactive objects or areas of the heap that are no longer in use are "garbage"
- Garbage collection has two functions:
- 1. Reclaim garbage and return it to the free space list;
- 2. Compact free space into the largest possible blocks.

#### Criteria for Evaluating Garbage Collection

- Pause time and predictability. Some GC's "stop the world" while they operate
- Memory usage. The actual heap may be double or more the size of memory available to the program
- Virtual memory. Does the GC cause page faults in normal operation? Cache misses?
- Can the GC improve locality of reference for the program?
- How much runtime bookkeeping is needed? How does this impact program speed?

#### Garbage Collection Algorithms

- Three classical garbage collection strategies:
	- Reference Counting occurs whenever a heap block is allocated, but doesn't detect all garbage.
	- Mark-Sweep Occurs only on heap overflow, detects all garbage, but makes two passes on the heap. Also known as a "tracing collector" because it traces memory references from the program and runtime stack.
	- Copy Collection Faster than mark-sweep, but reduces the size of the heap space.

## Reference Counting

- With reference counting an object allocated in the heap has an additional field (the reference count) that tracks the number of pointers pointing to that object
- When the reference count becomes 0 the object is no longer in use and memory can be returned to the heap
- Not a very effective algorithm – Increases the cost of an assignment operation
	- Linked orphans are never detected
- Requires additional storage space for reference counts • Has some advantages:
- Objects reclaimed as soon as possible
- No long pauses while garbage collector inspects heap

#### Reference Counting

- The heap is a chain of nodes (the *free\_list).*
	- *Each node has a reference count (RC) field that contains a count of the number of pointers referencing the object*
	- *As the program runs nodes are taken from free list and*
	- *connected to each with pointers, forming chains*
- Algorithm is activated dynamically with calls to new and delete
	- *With new, a heap node is allocated and reference count set to 1*
	- *With delete, reference count is decrementd for the node and all linked nodes. Nodes with RC=0 are returned to the free list.*

#### Pointer Assignments • Assignment of a pointer variable incurs a fair amount of bookkeeping work. Assuming  $q = p$ : – RC for p (and all linked nodes) is incremented – RC for q (and all linked nodes) is decremented – Any nodes where RC = 0 are returned to the free list – q is then assigned the value of pReference count (RC) free list  $\star 0$ —⊷  $\rightarrow 0$  null  $\mathbf{D}$  $\frac{1}{2}$ **COLLECT**  $\begin{bmatrix} 0 \\ 0 \end{bmatrix}$  $\left[1\right]$

## Reference Counting

- *Disadvantages*: space required, execution time required, complications for cells connected circularly
- *Advantage*: it is intrinsically incremental, so significant delays in the application execution are avoided

#### Mark-Sweep

- The run-time system allocates storage cells as requested and disconnects pointers from cells as necessary; mark-sweep then begins
	- Every heap cell has an extra bit used by collection algorithm
	- All cells initially set to garbage
	- All pointers traced into heap, and reachable cells marked as not garbage
	- All garbage cells returned to list of available cells

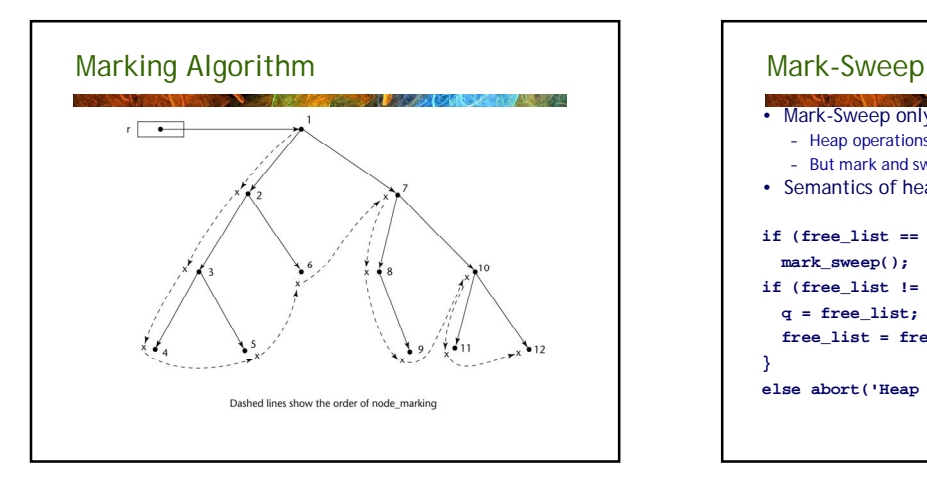

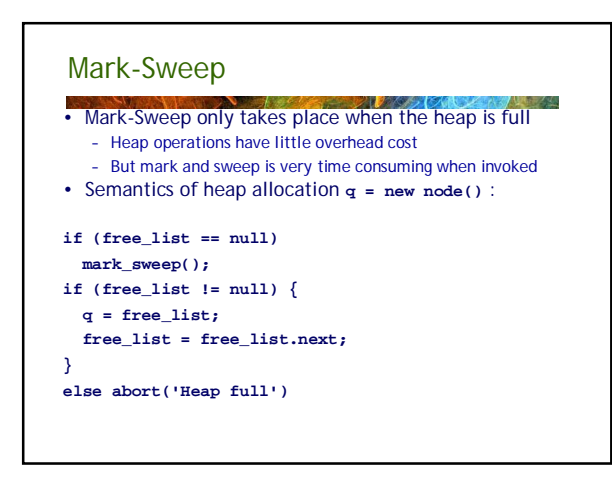

#### The Root Set

- **ALANGE 190** • If we're going to inspect all objects we have to be able to find ones with active references, sometimes called the "root set"
- This contains
	- Pointers in global memory
	- Pointers on the stack
- This is a fairly complex topic in itself. Java defines six classes of reachability:
	- Strongly reachable, weakly reachable, softly reachable, finalizable, phantom reachable, unreachable

## Mark-Sweep

- Each node in the *free\_list* has a mark bit (MB) initially 0.
- Requires two passes through the heap
- When heap overflow occurs:
	- *Pass I: Mark all nodes that are (directly or indirectly) accessible from the root set by setting their MB=1.*

**ALLEY STORE** 

- *Pass II: Sweep through the entire heap and return all unmarked (MB=0) nodes to the free list.*
- *Note: all orphans are detected and returned to the free list.*

#### Problems with Mark-Sweep

- Because all memory referenced by the program must be inspected and every allocated object must be visited, GC pauses can be significant
- Problems with page faults when visiting old, inactive objects
- Leaves heap space fragmented; may run out of heap when allocating a large objects because all of the blocks are small
- Need to maintain complex structures such as linked lists of free blocks

## Copy Collection

- A time-space compromise compared to mark-and -sweep: more space, less time
	- The heap is partitioned into two halves (from\_space and to\_space); only one is active.
	- No additional space for reference counts or mark bits
	- Does not require a free list; just a free pointer to the end of the allocated area

#### • Heap initialization:

**from\_space = h;**  $top_of_space = h + (n - h)/2;$ **to\_space = top\_of\_space + 1; free = from\_space;**

#### Copy Collection

- When a new node is allocated the next available block referenced by *free* is allocated and value of *free* is updated
- Semantics of heap allocation **q = new node()** :

**if (free + 1 > top\_of\_space) flip(); if (free + 1 > top\_of\_space) abort('Heap full');**

#### **q = free;**

**free = free + 1;**

#### Advantages and disadvantages

- Biggest advantage is heap compaction: improves locality of reference; free heap is one big block always; allocation is cheap and easy (move heap pointer n bytes)
- Disadvantages are increased memory usage, page faults when copying; copying overhead
- Does well when most objects are short-lived; degrades with long-lived objects

## Generational Garbage Collection

- Empirical studies show that most objects created and used in OOPs tend to "die young."
- Pure copying collectors do not visit dead objects; they simply copy live objects to another heap area
- If an object survives one garbage collection, then there is a good chance it will become long lived or permanent
	- Most source state that over 90% of garbagecollected objects have been created since the last GC pass

#### Generational Garbage Collection • Generational GCs divide the heap into two or more generations – Objects that meet some promotion criteria are promoted to a longer lived generation – Different algorithms may be used for different

- generations • Minor Collections
	- When the heap manager is unable to satisfy a request, it can trigger a 'minor' collection that only operates on the youngest generation
	- Proceed to older generations if necessary
	- Expand heap or return out-of-memory error only when all generations have been collected.

#### Intergenerational References

- Tracing collectors start from the root set and trace all memory references. A generational GC also does this but only visits objects in the youngest generation
- What if an object in an older generation references an object in the youngest generation that is not otherwise reachable?
- Solution is to explicitly track intergenerational references
	- Easy to do when an object is promoted
	- More difficult when pointer references are changed

#### Tracking intergenerational references

- Naïve algorithm would check every pointer assignment to see if it is an intergenerational reference
- The most common algorithm is called a "card table" or "card marking"
	- A structure called a card map contains one bit per block of memory (usually smaller than a virtual memory page).
	- A set bit means that the memory is dirty (written to)
	- When a pointer is assigned or modified the corresponding bit in the card map is set
	- During GC the cards for the older generations are scanned for objects with references to a younger generation and set bits are cleared

### Garbage Collection in Java and .NET

#### • See

Java theory and practice: A brief history of garbage collection

シロナメション パン

<http://www.ibm.com/developerworks/library/j-jtp10283/>

Java theory and practice: Garbage collection in the HotSpot JVM <http://www.ibm.com/developerworks/java/library/j->jtp11253/index.html

.NET Garbage collection - MSDN documentation <http://msdn.microsoft.com/en-us/library/0xy59wtx.aspx>

Garbage collection in .NET <http://www.csharphelp.com/archives2/archive297.html>